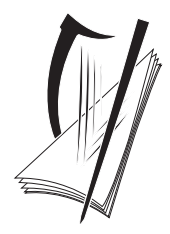

**Coimisiún na Scrúduithe Stáit** State Examinations Commission

LEAVING CERTIFICATE EXAMINATION, 2013

# **WRITE YOUR EXAMINATION NUMBER HERE** \*

# **MUSIC – HIGHER LEVEL COMPOSING (100 marks)**

# **THURSDAY 20 JUNE – AFTERNOON 3.15–4.45**

STAMPA AN IONAID

(Centre Stamp)

# **DON SCRÚDAITHEOIR**

Móriomlán na marcanna

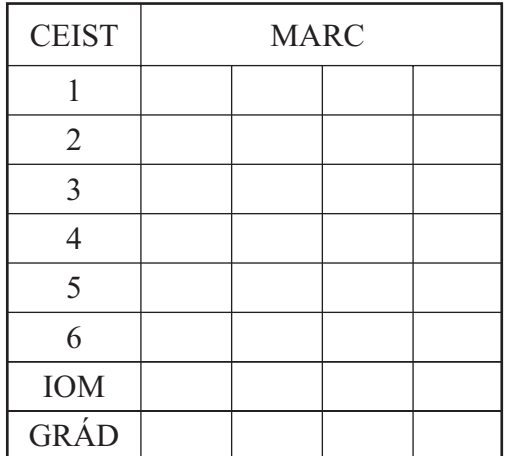

# **INSTRUCTIONS TO CANDIDATES**

- p *Write your examination number, as required, in the box above.*
- p *Answer the questions in the spaces provided in this question-answer book.*
	- You may use the spaces in the middle and at the end of the *question-answer book for rough work.*

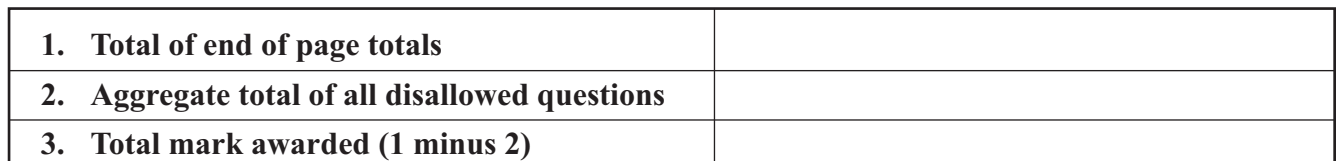

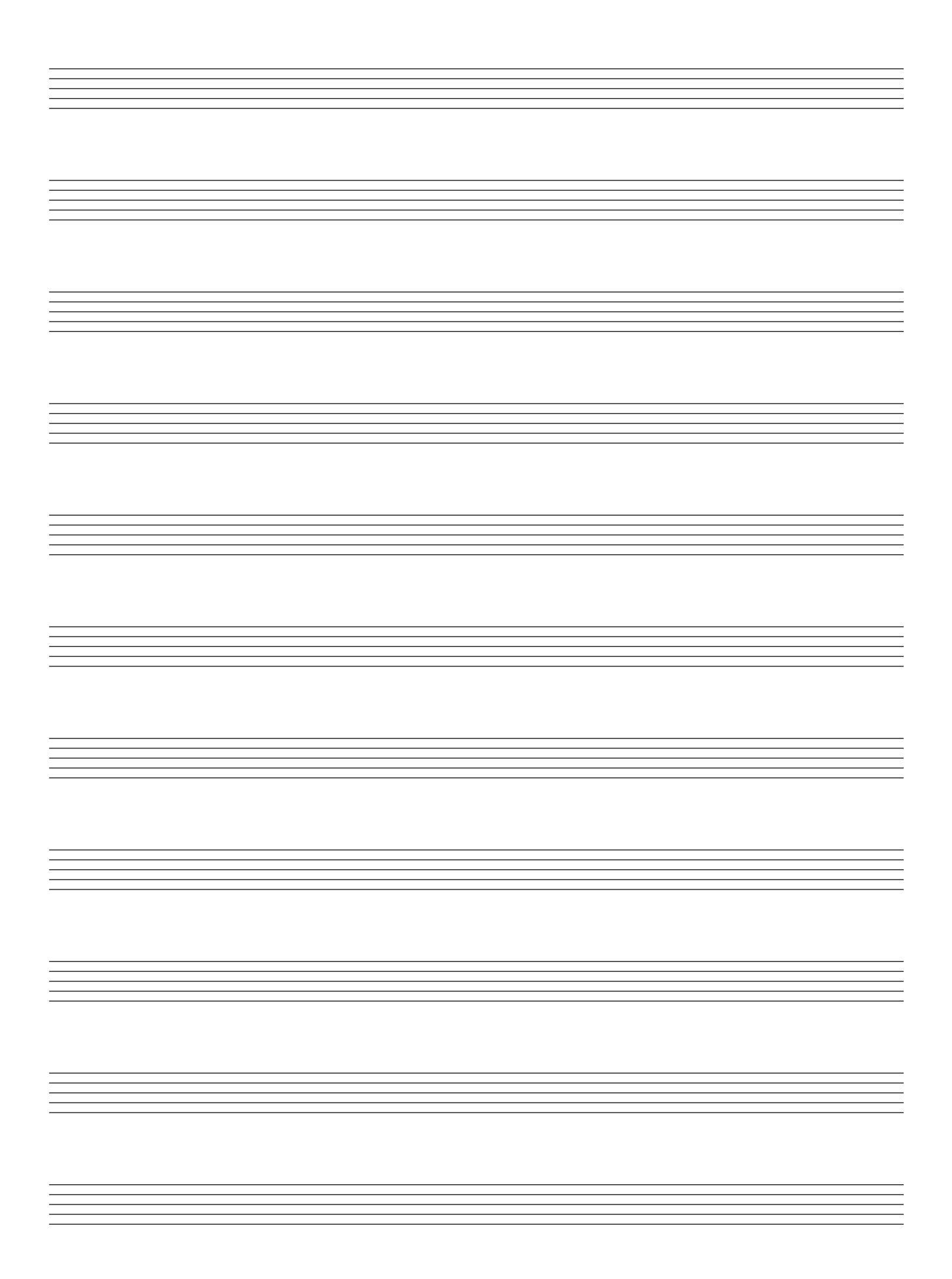

**SECTION A – MELODY COMPOSITION (40 marks)**

*Answer* ONE QUESTION ONLY *in this section*: Q1 *or* Q2 *or* Q3

# **Q.1 CONTINUATION OF A GIVEN OPENING**

- Continue the opening below to make a 16–bar melody.
- Include a modulation to the dominant at a suitable point.
- Add appropriate performing directions (phrasing and dynamics) to the melody.
- Choose a suitable instrument for your melody from the following list:

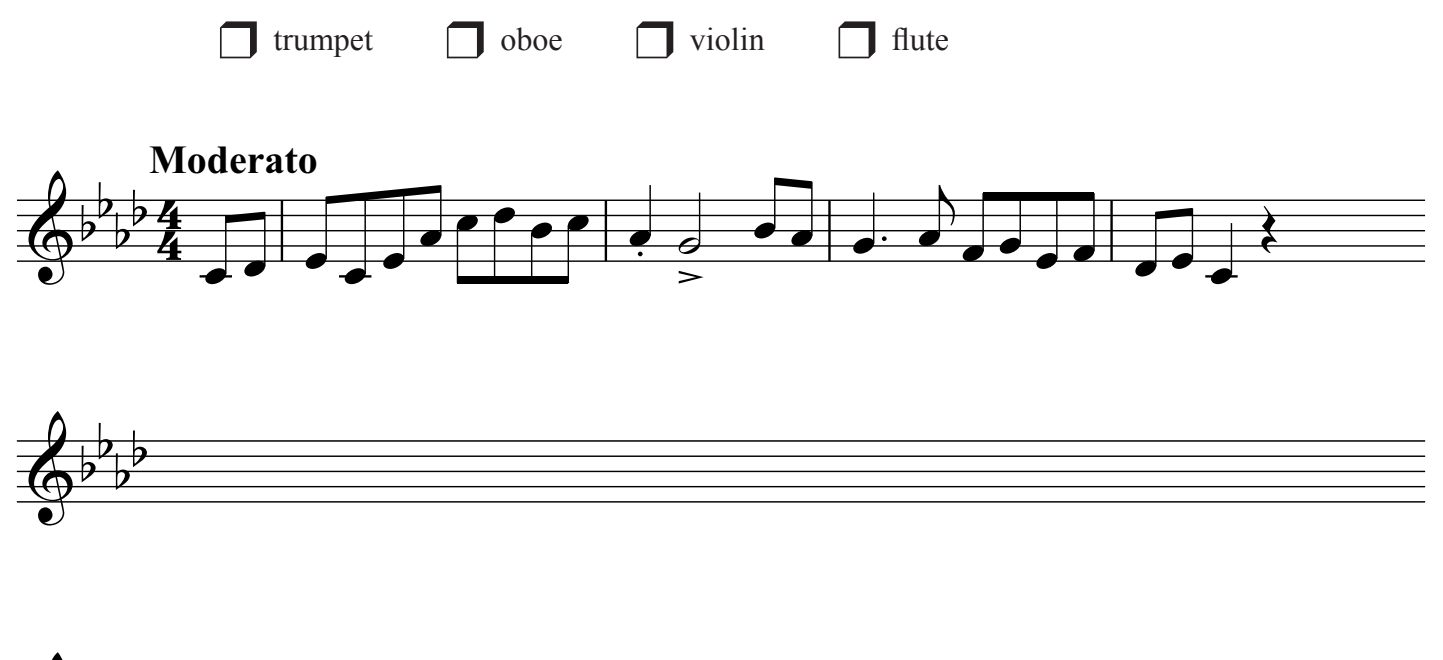

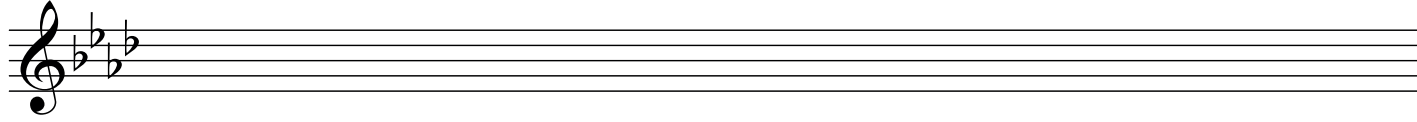

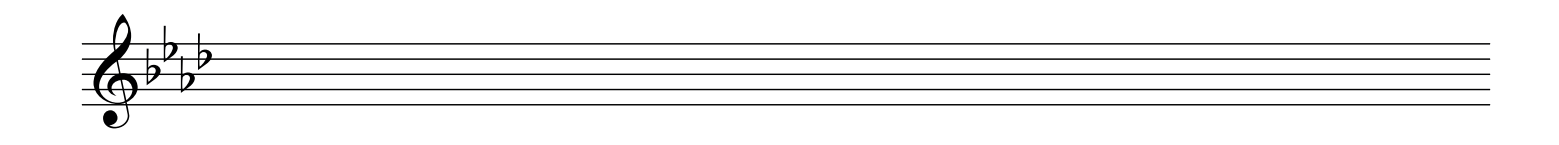

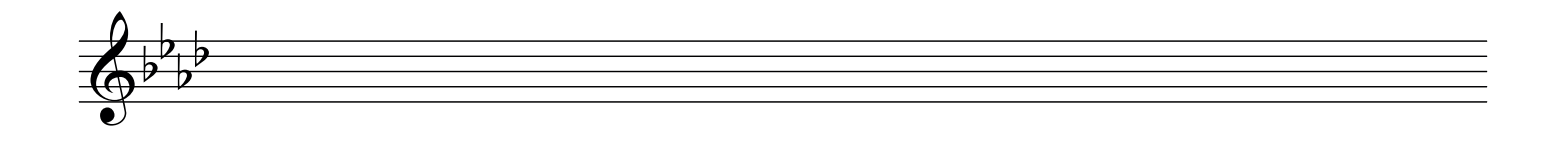

# **Q.2 SETTING MUSIC TO A GIVEN TEXT**

Here is an extract from *The Bees* by Monk Gibbon.

Come you, unto our aid, come sages, honey-fed; You who roam far and wide, many-winged, many eyed. Who, out of all your sort, show the most anxious thought, Building the sixfold cell wondrously, very well.

The opening line has been set to music below.

- Set the remaining words to make a melody of 16 bars. (You may exceed this number of bars, and include a modulation, if you wish.)
- Add appropriate performing directions (phrasing and dynamics) to the melody.

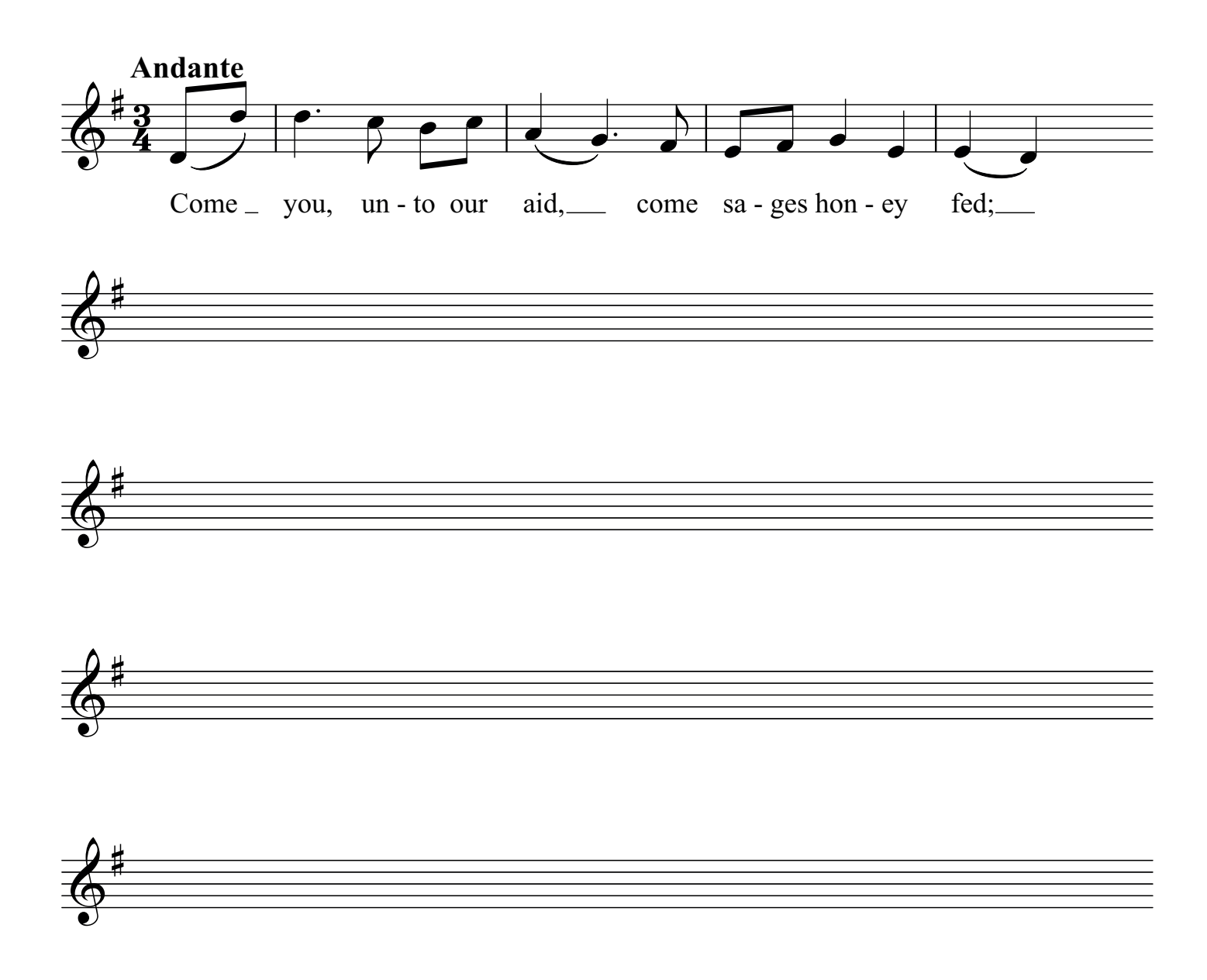

#### **Q.3 COMPOSING TO A GIVEN DANCE RHYTHM OR METRE OR FORM**

The opening phrase of a gigue is given below.

- Continue the given opening to make a 16-bar melody.
- Use the form  $AA^TBB^T$ .

 $\overline{\Phi^{\flat}}$ b

 $\overline{\Phi^{\flat}}$ b

- Include a modulation to the dominant at a suitable point.
- Add appropriate performing directions (phrasing and dynamics) to the melody.
- Choose a suitable instrument for your melody from the following list:

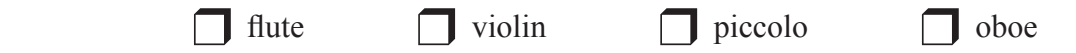

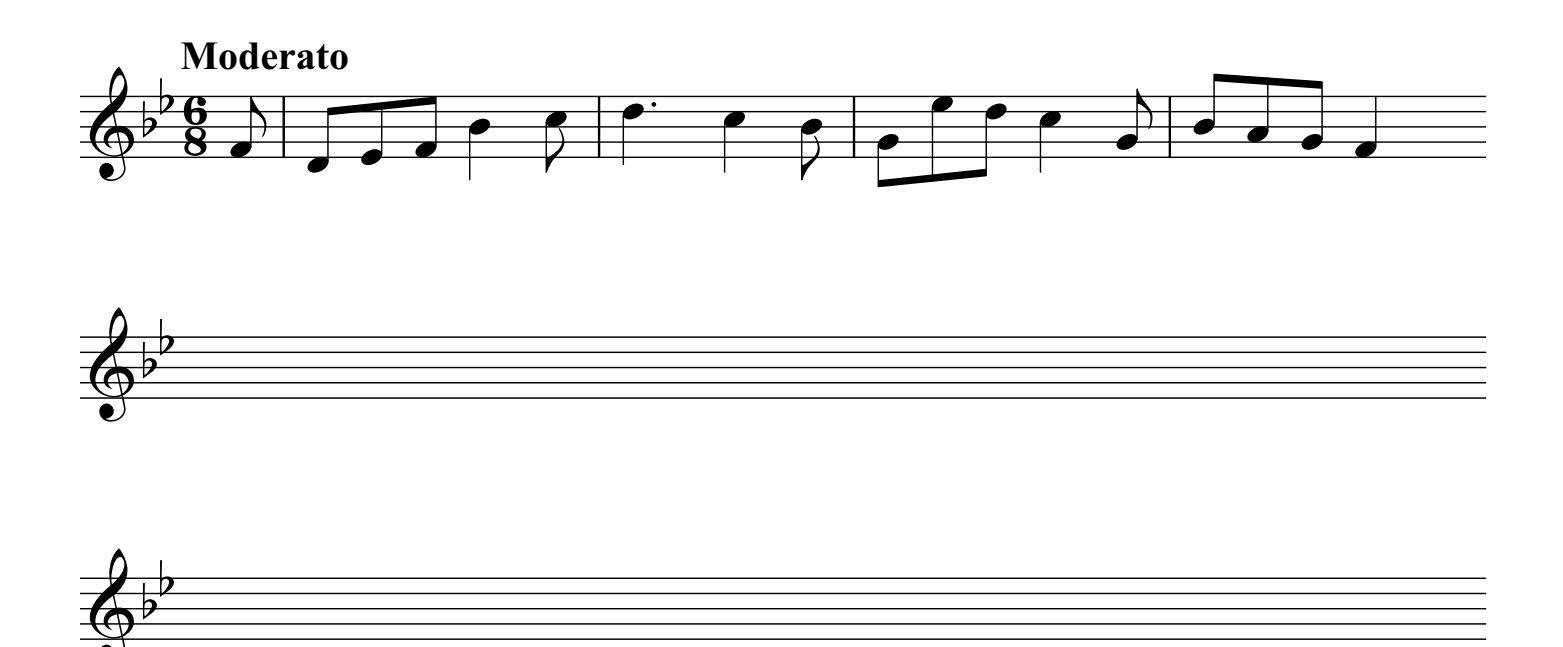

#### **SECTION B – HARMONY (60 marks)**

*Answer* ONE QUESTION ONLY *in this section*: Q4 *or* Q5 *or* Q6

# **Q.4 COMPOSING MELODY AND BASS NOTES FROM A SET OF CHORDS**

#### PREPARATORY WORK

• Plot the chords available in the key of A major, either in the chord bank grid *or* on the stave below.

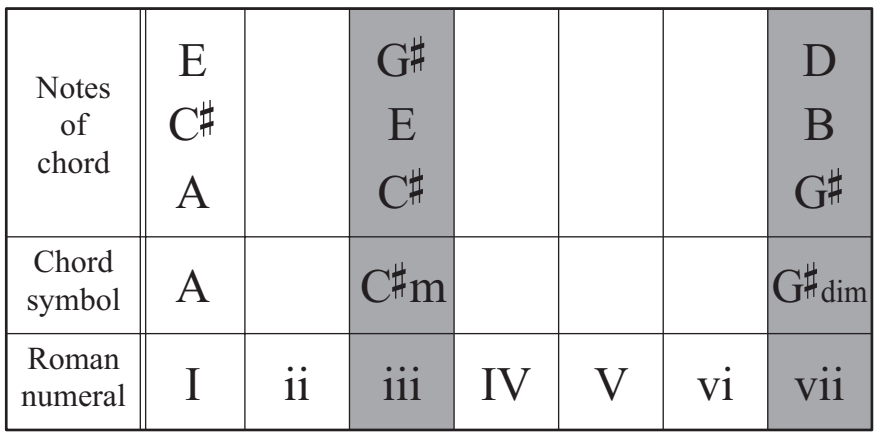

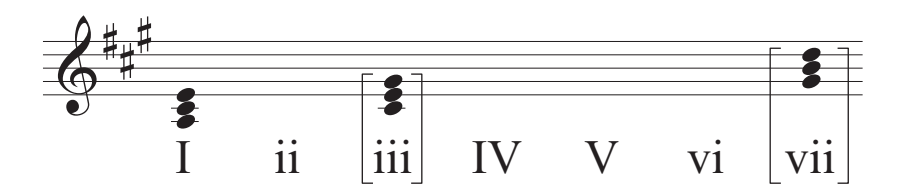

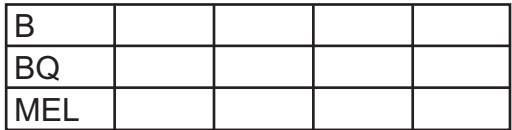

- Study the piece of music below.
- Using the chords indicated, compose melody and bass notes to complete the piece in the given style.

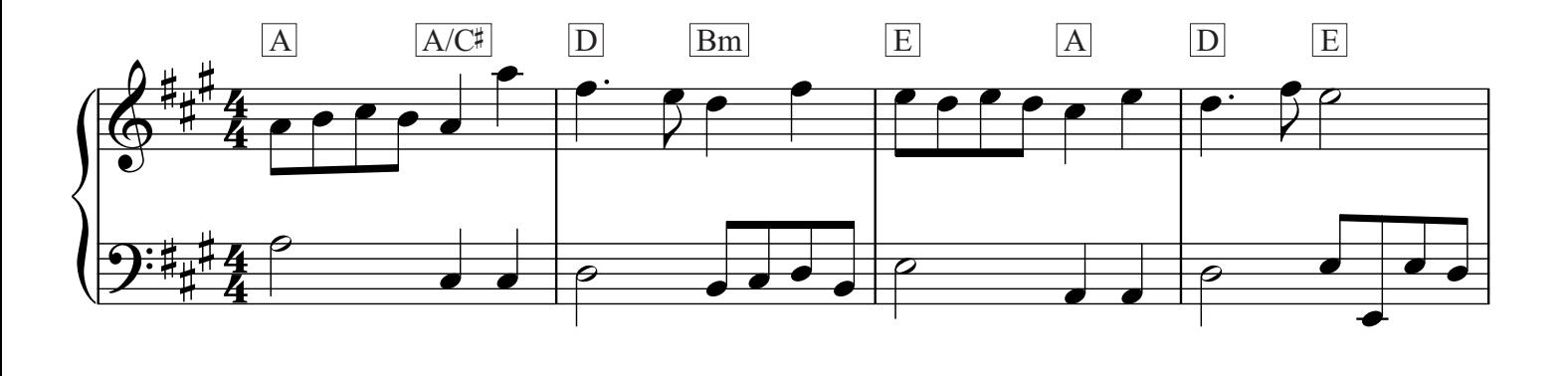

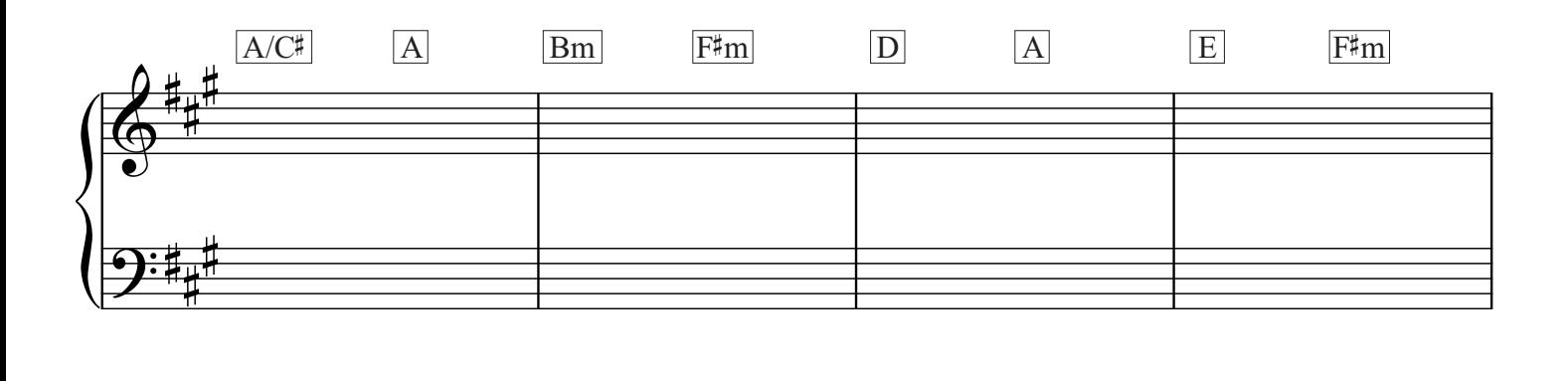

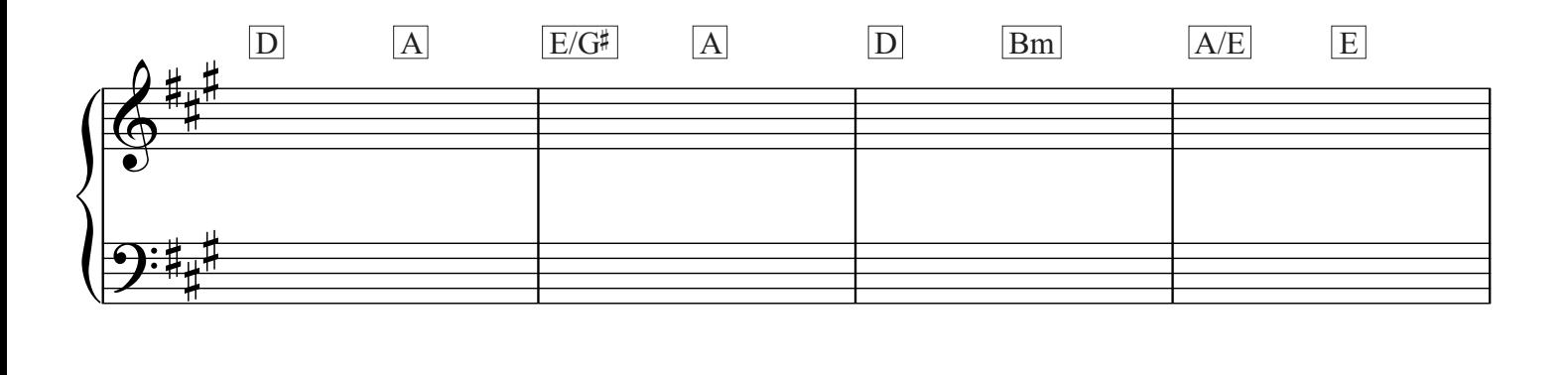

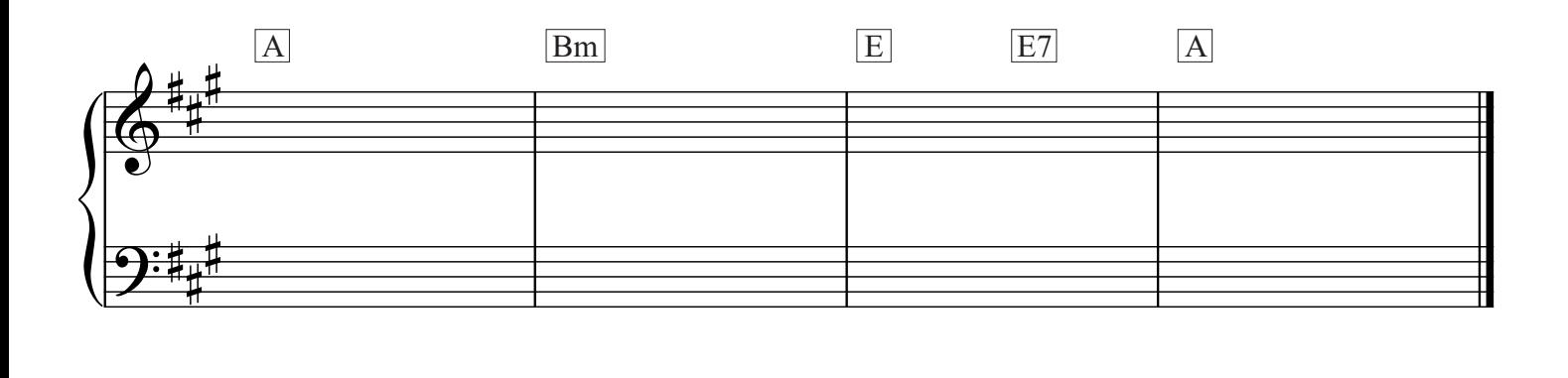

#### **Q.5 COMPOSING BASS NOTES AND CHORD INDICATIONS TO A GIVEN TUNE**

#### PREPARATORY WORK

• Plot the chords available in the key of F# minor, either in the chord bank grid *or* on the stave below.

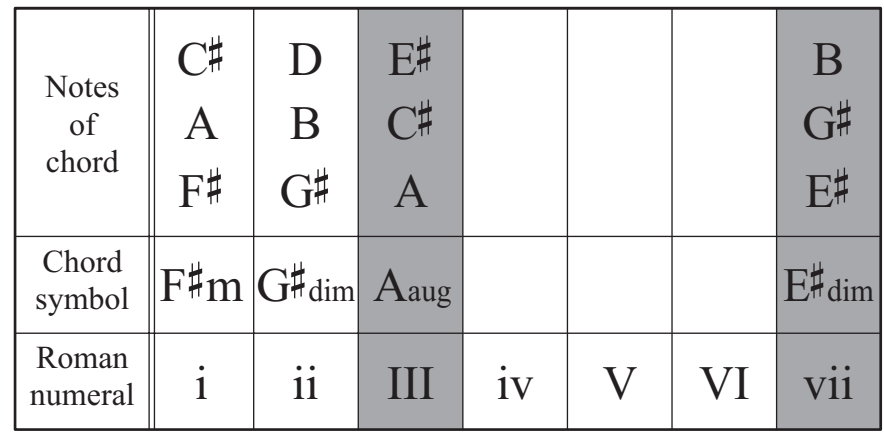

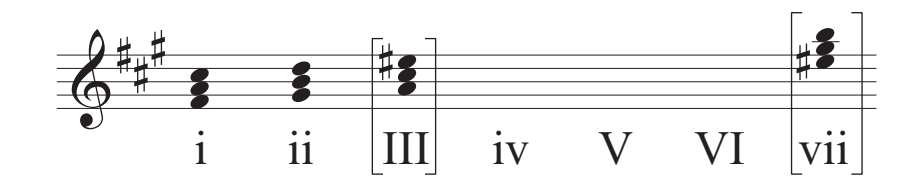

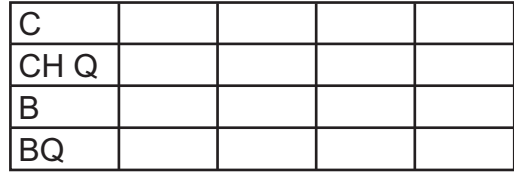

- Study the piece of music below.
- Insert suitable bass notes and chord indications in the style of the given opening.
- Do *not* repeat the same chord *in the same position* in adjacent boxes.
- You may use chord symbols or Roman numerals, but not both.

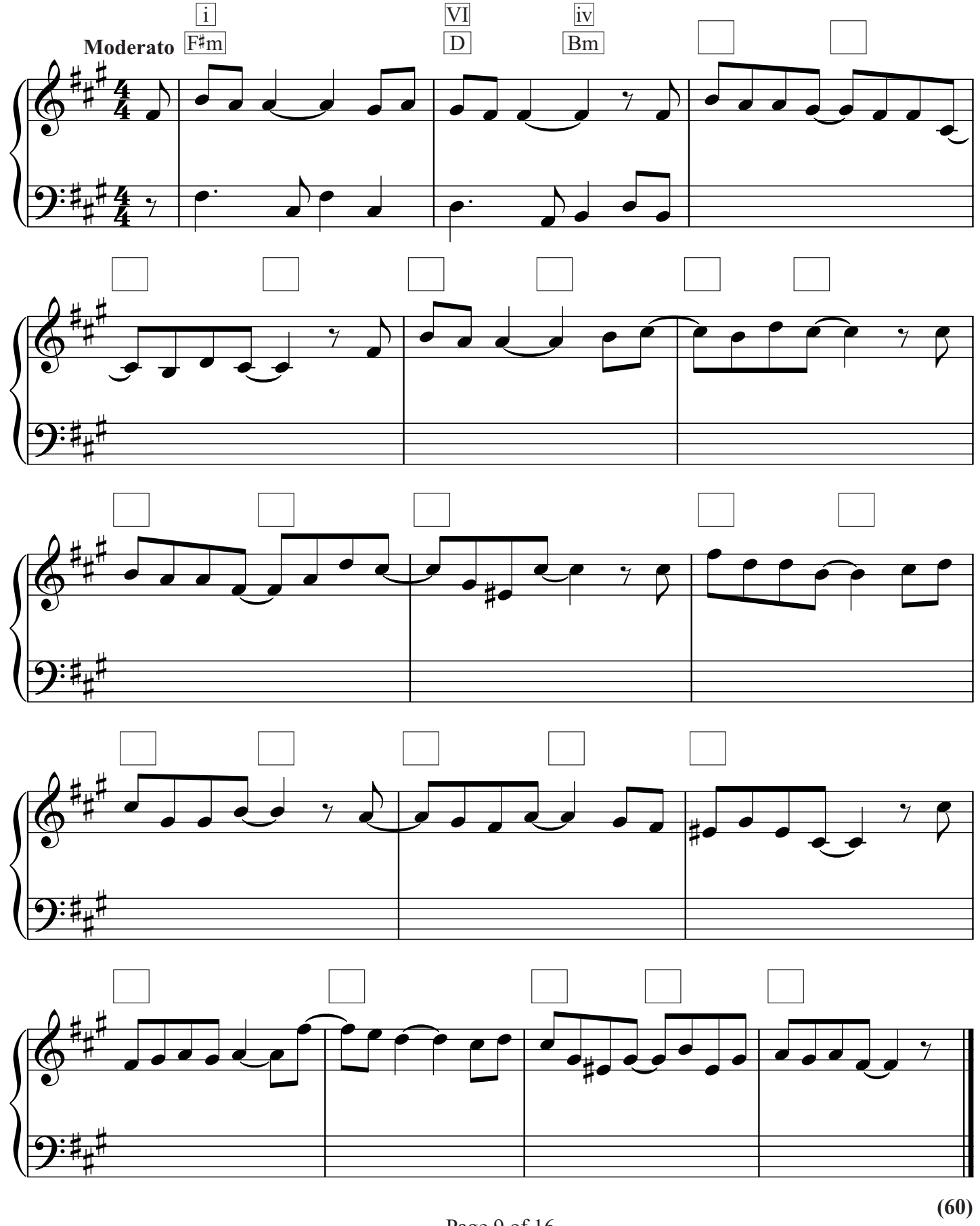

#### **Q.6 ADDING A COUNTERMELODY OR DESCANT AND CHORDAL SUPPORT TO A GIVEN TUNE**

#### PREPARATORY WORK

• Plot the chords available in the key of  $E^{\flat}$  major, either in the chord bank grid *or* on the stave below.

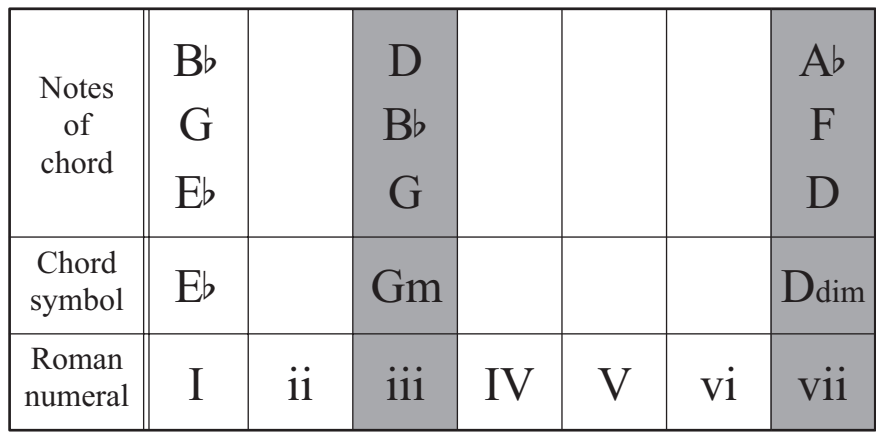

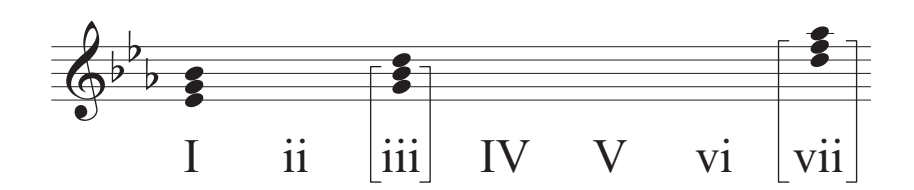

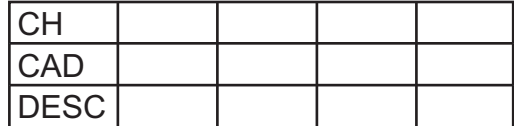

- Study the piece of music below.
- Insert suitable chord indications in the boxes provided and continue the descant part in the given style to complete the piece.
- You may use either chord symbols or Roman numerals, but not both.
- Do *not* repeat the same chord *in the same position* in adjacent boxes.

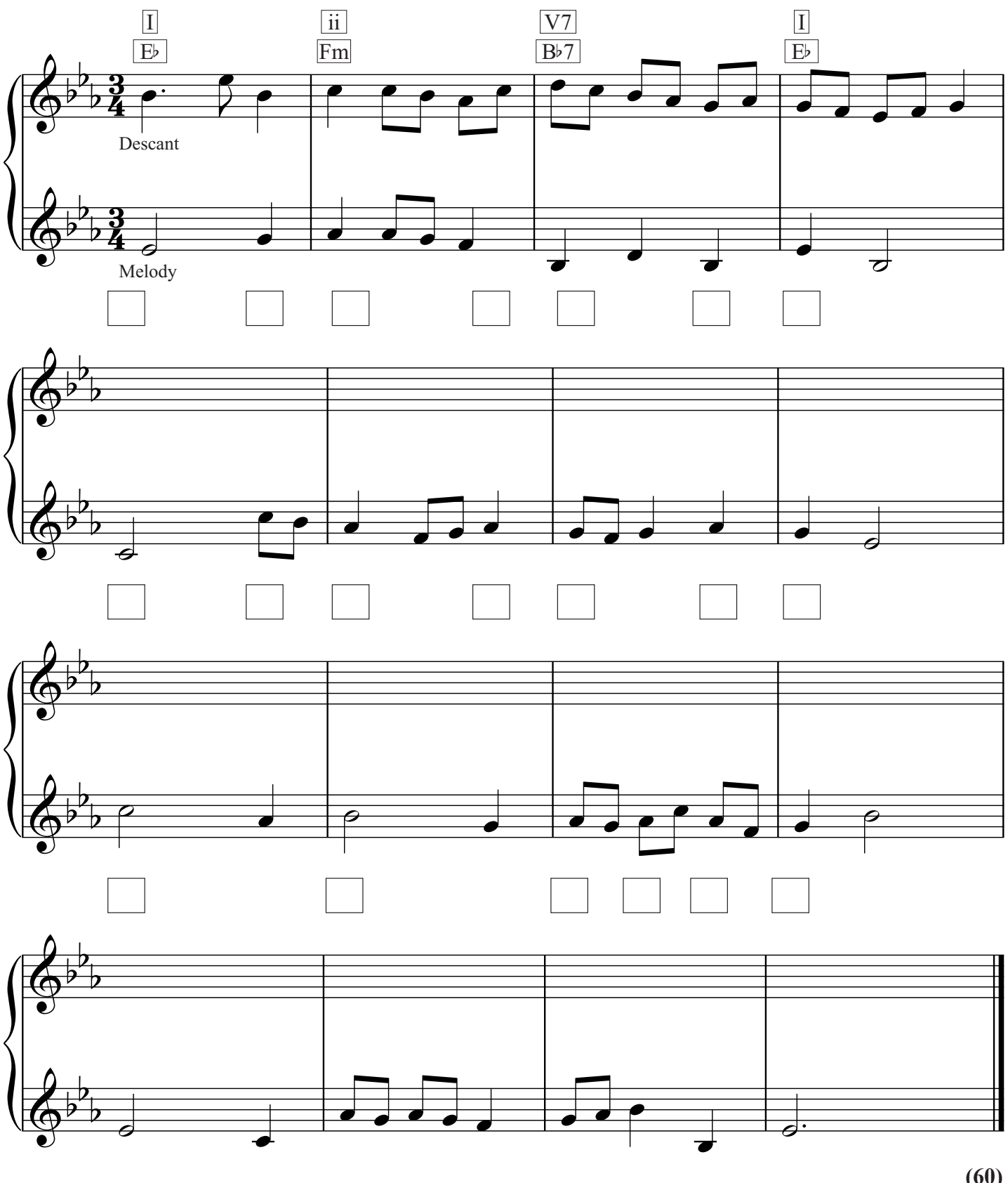

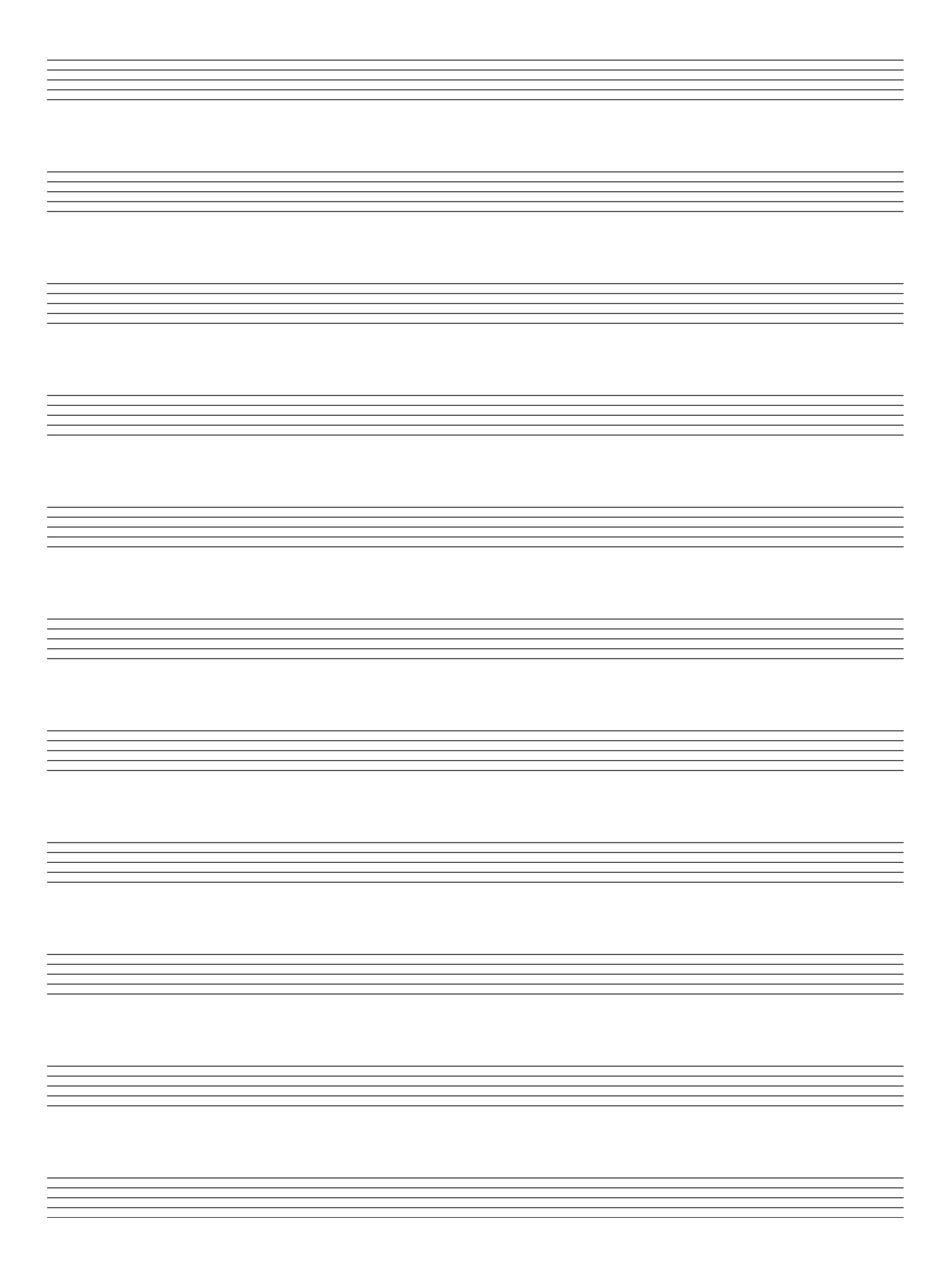

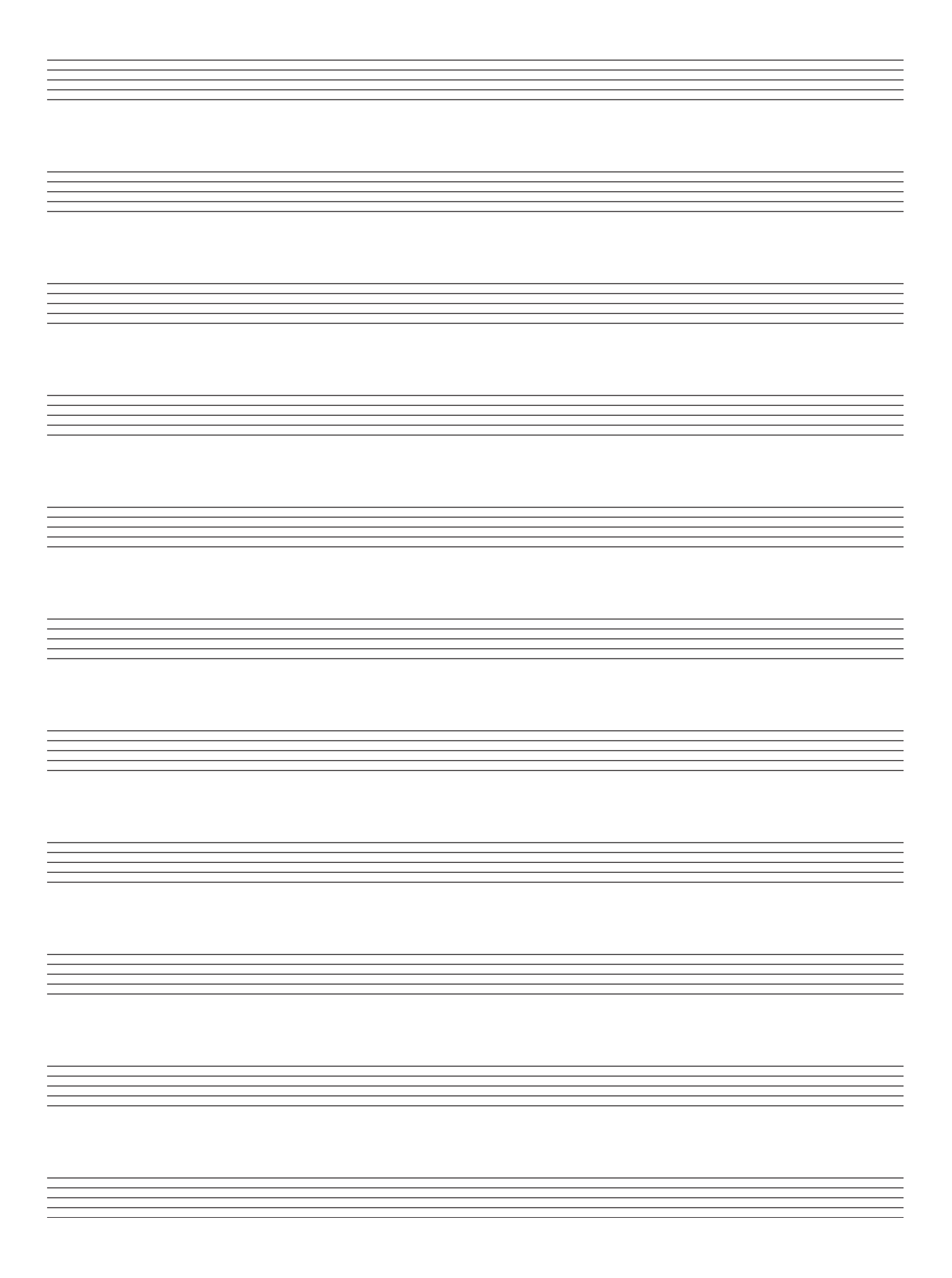

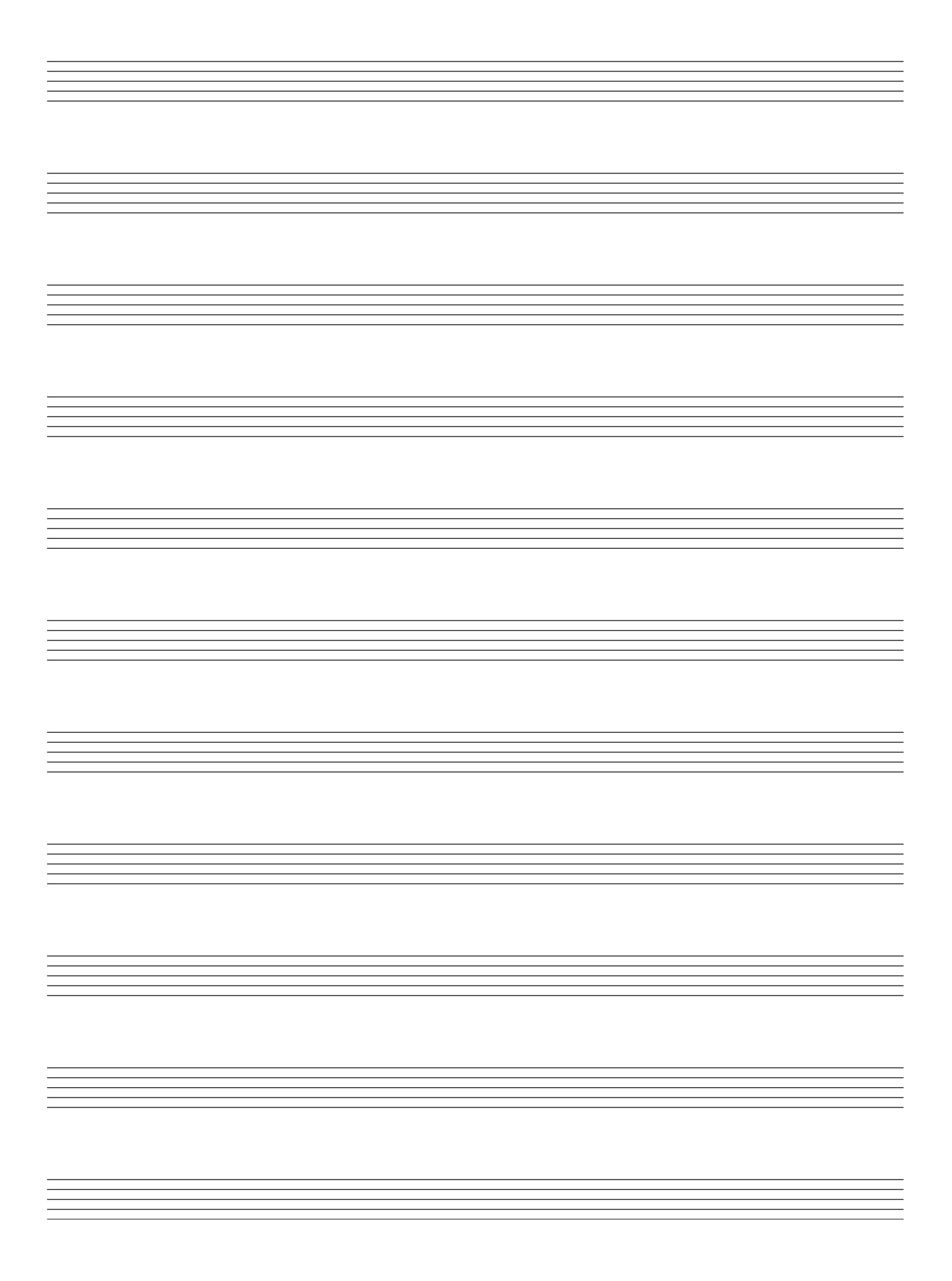

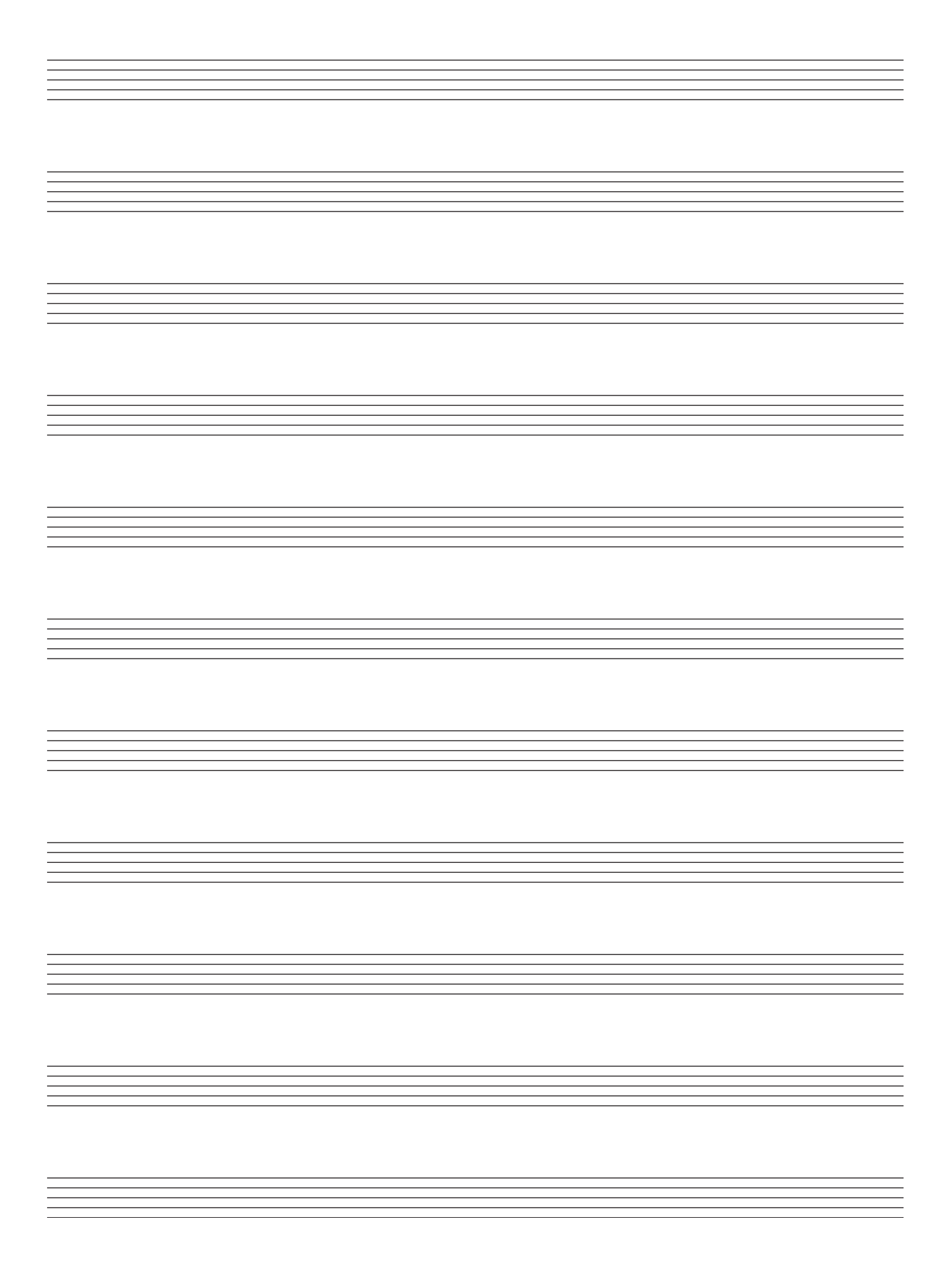

# **BLANK PAGE**